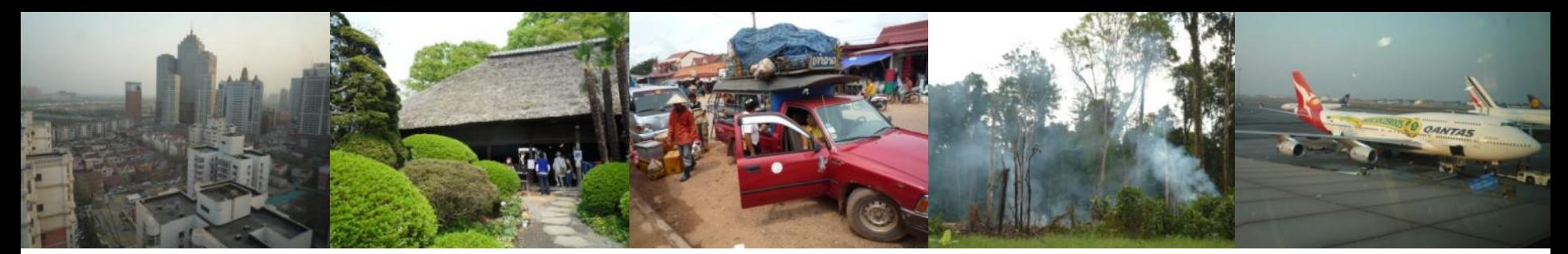

Task Force on National Greenhouse Gas Inventories

## **IPCC Inventory Software**

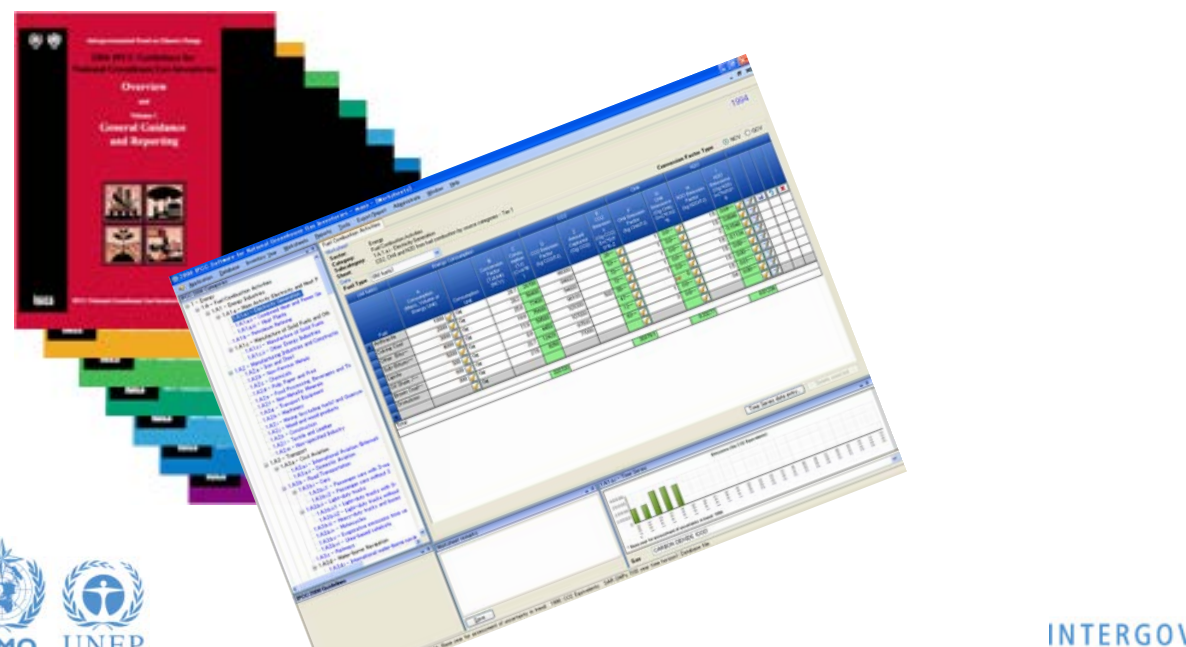

**IPCC TFI Side-event UN Climate Change Conference 4 December 2015 Paris, France** 

**Sekai Ngarize, IPCC TFI TSU**

**ipcc** INTERGOVERNMENTAL PANEL ON Climate change

### **Introduction**

• The IPCC launched its *IPCC Inventory Software* in 2012. The latest version is 2.16 (released in November 2015). The installer can be downloaded from:

<http://www.ipcc-nggip.iges.or.jp/software/index.html>

- The IPCC Software implements the 2006 IPCC Guidelines for National Greenhouse Gas Inventories
- However it can also be used for reporting under the 1996 Guidelines
	- This allows countries to utilise the improvements in the methodologies and default values since 1996
- It improves on earlier software
	- It is database based
	- It is stand-alone does not depend on specific versions of MS Windows or MS Office.
	- Does not require internet access or expensive hardwareINTERGOVERNMENTAL PANEL ON Climate change

## **IPCC Inventory Software**

- Inventory Software can assist inventory compilers in using the IPCC **Guidelines** 
	- $\triangle$  It can be used for the whole inventory or just individual categories
	- Can be used when reporting 1996 or 2006 Guidelines
	- Stand alone software with modest hardware requirements
	- $\triangle$  Includes Uncertainty and Key Category Analysis
	- **❖ Aids QA/QC**
	- Will output in non-Annex I National Communications format
	- Will be developed to include more input/output and reporting options and Implement Tier 2 methods
	- **☆ FREE!**

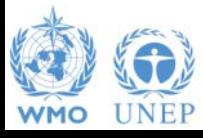

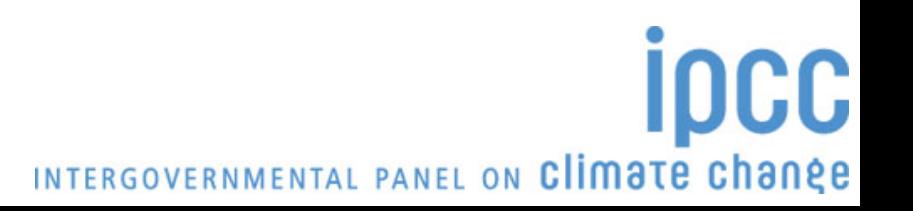

### **Software Functions**

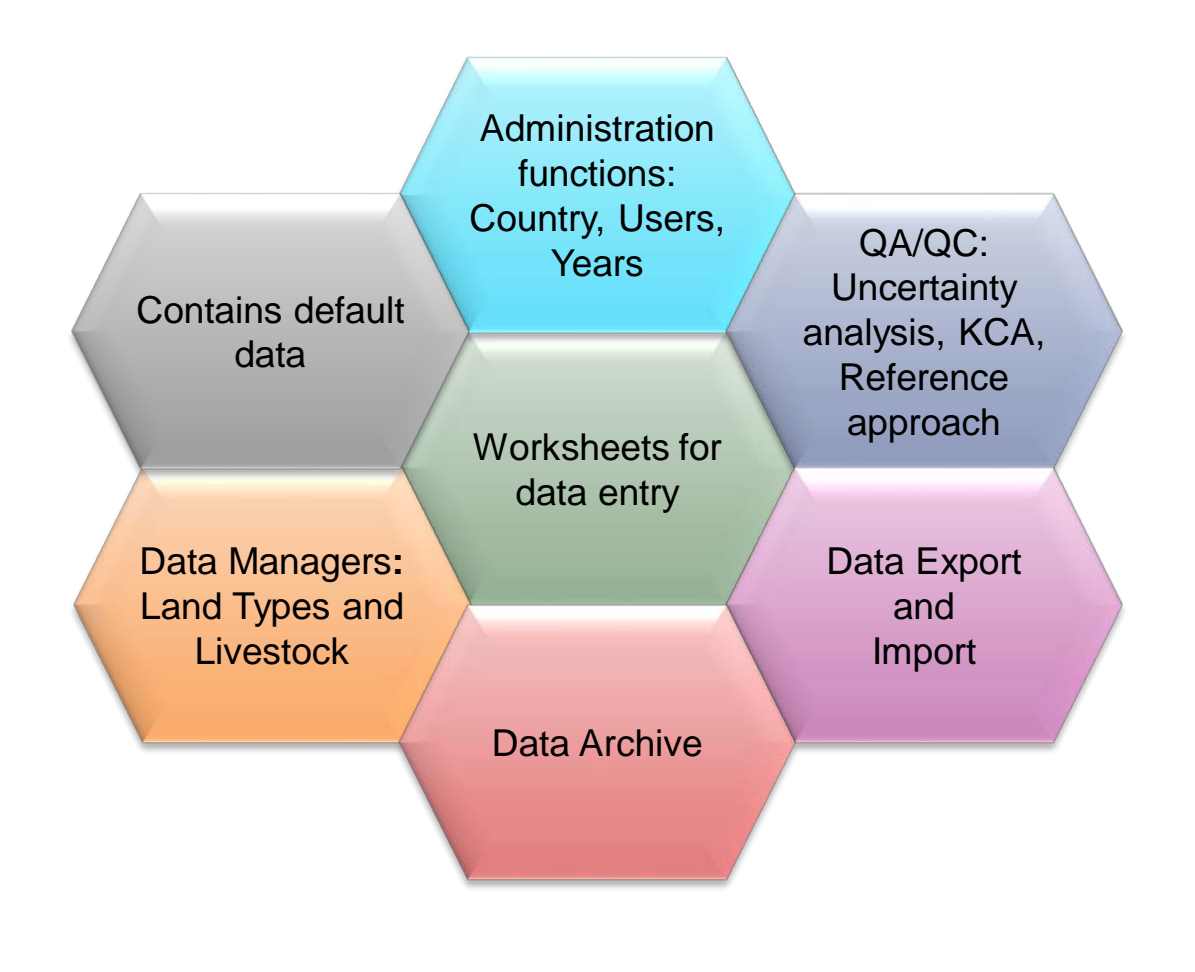

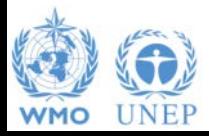

**ipcc** INTERGOVERNMENTAL PANEL ON Climate change

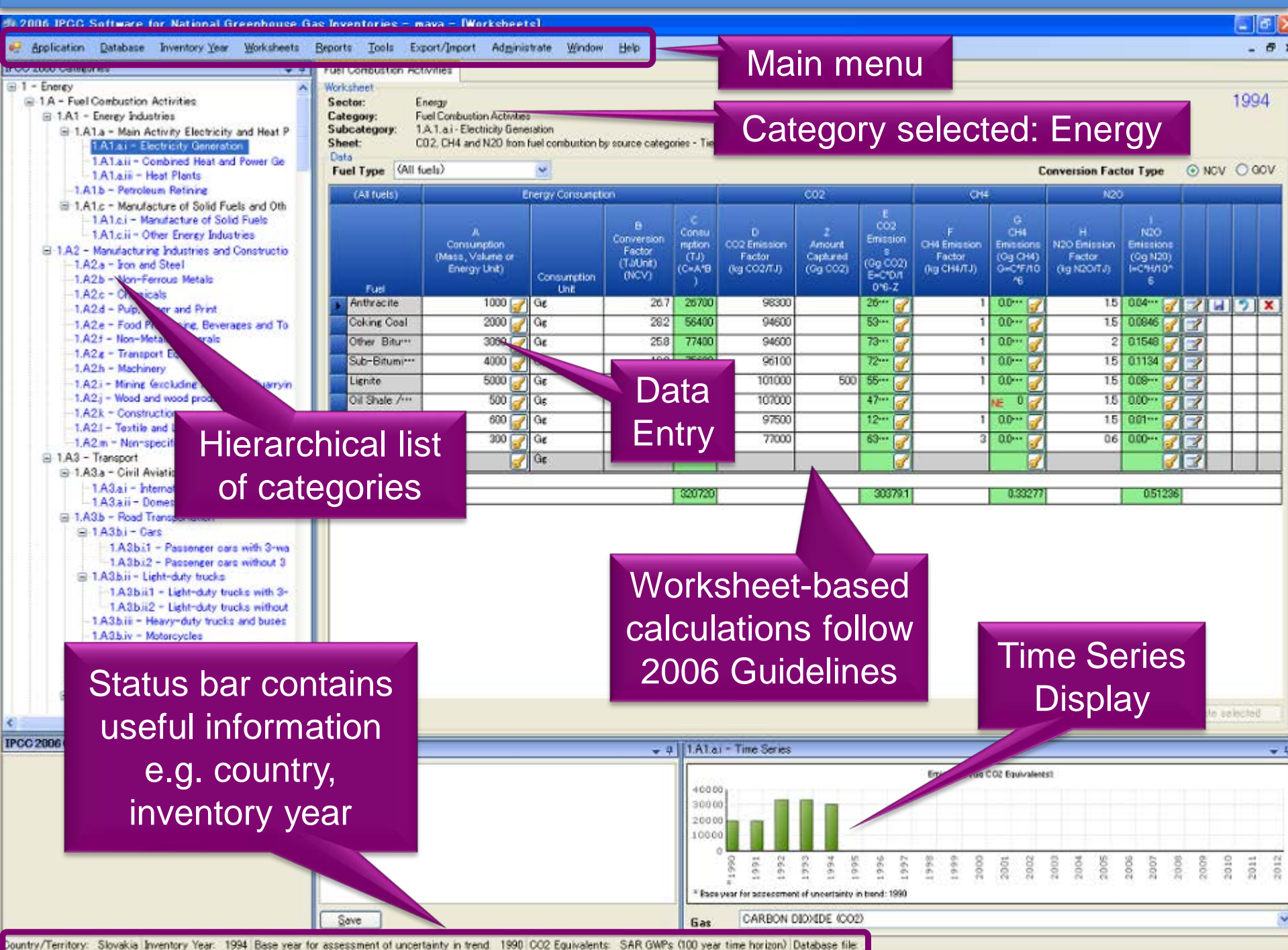

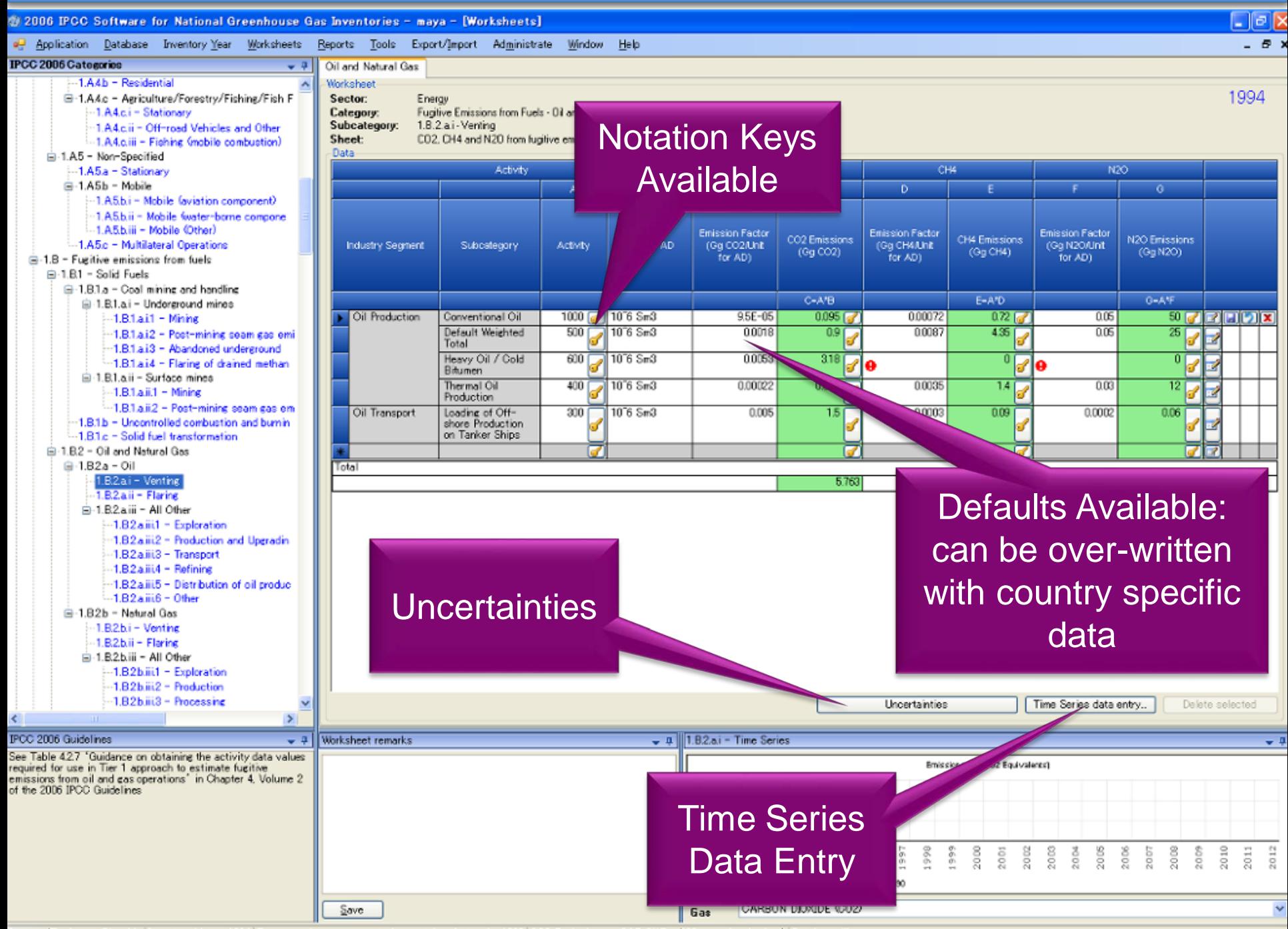

Country/Territory: Slovakia Inventory Year: 1994 Base year for assessment of uncertainty in trend: 1990 CO2 Equivalents: SAR GWPs (100 year time horizon) Database file

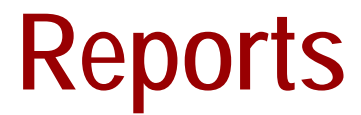

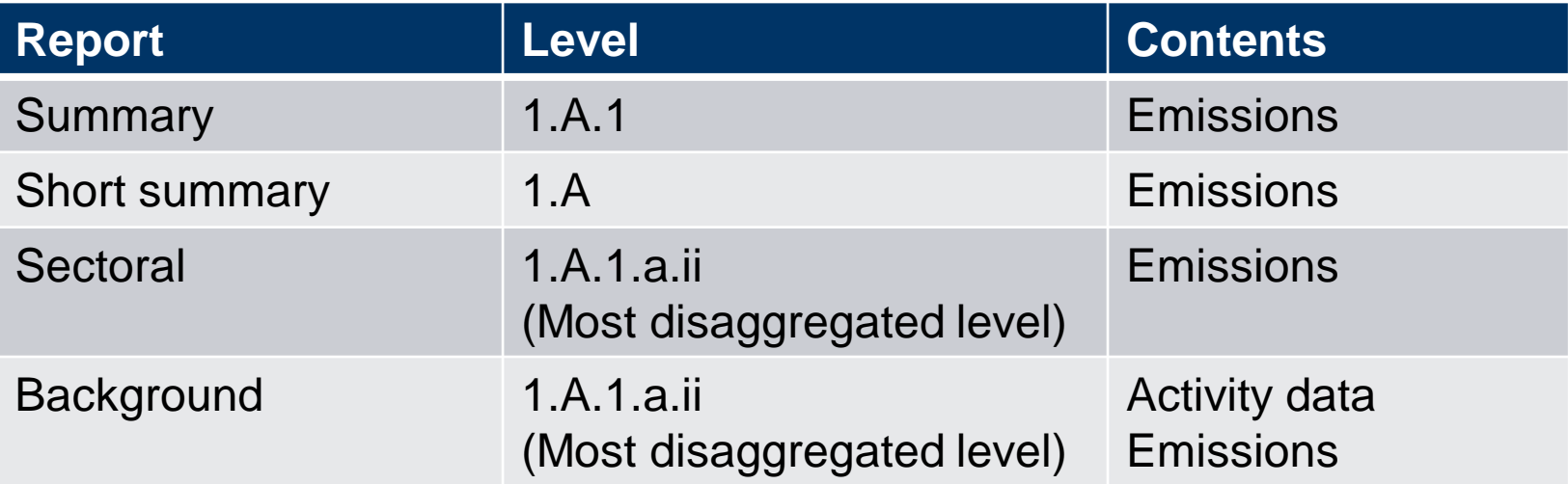

Note: All reports can be exported as MS Excel file.

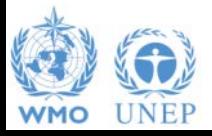

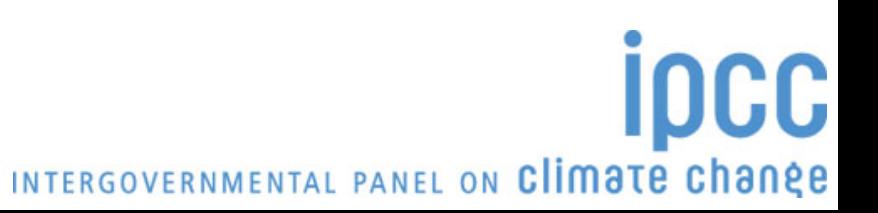

### **NAI Reporting Table**

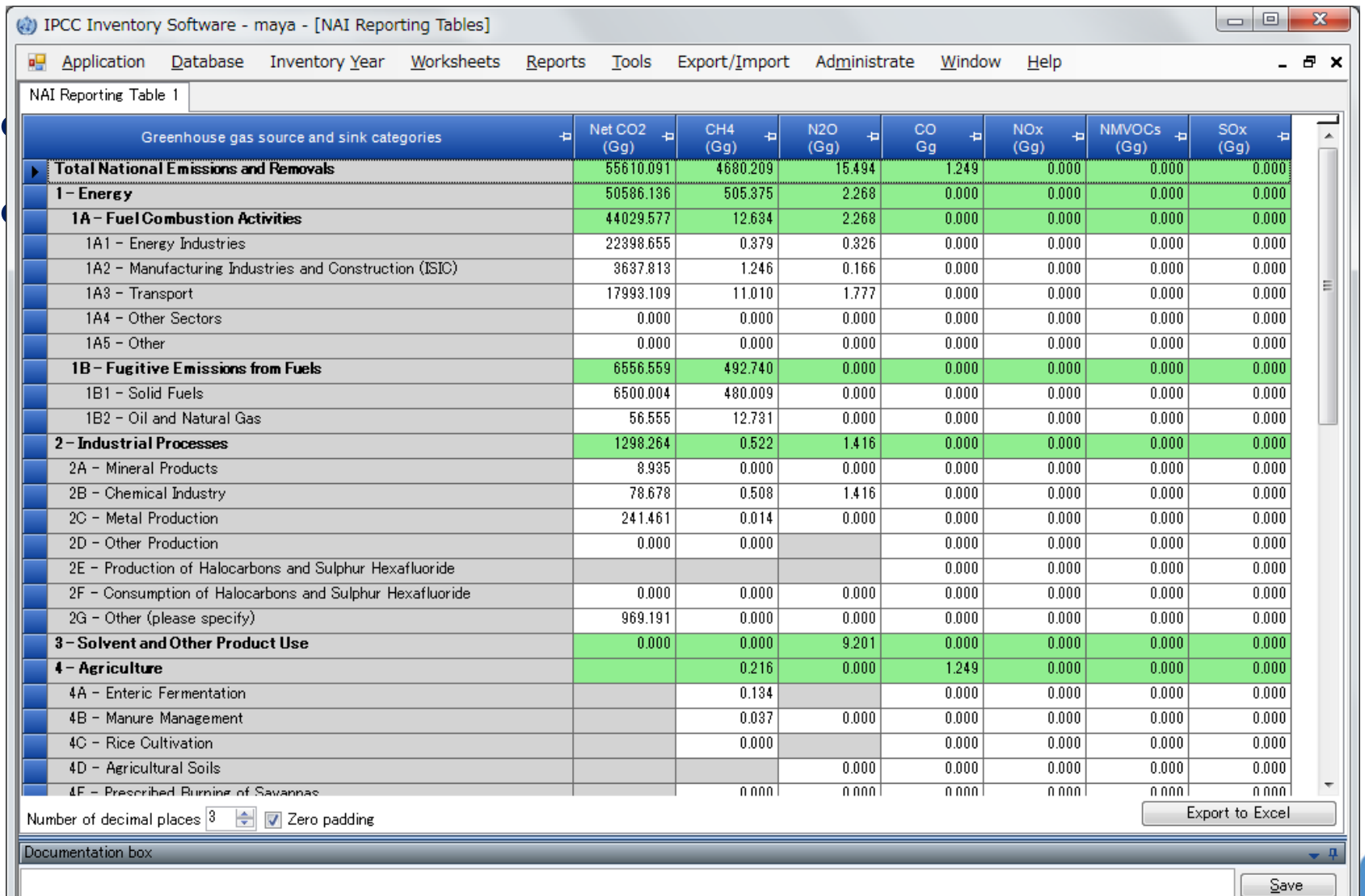

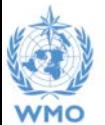

Country/Territory: Slovakia Inventory Year: 1991 Base year for assessment of uncertainty in trend: 1990 CO2 Equivalents: SAR GWPs (100 year time horizon)

anee

N E.

### **Multiple Users**

### *Project manager Sectoral Experts(s)*

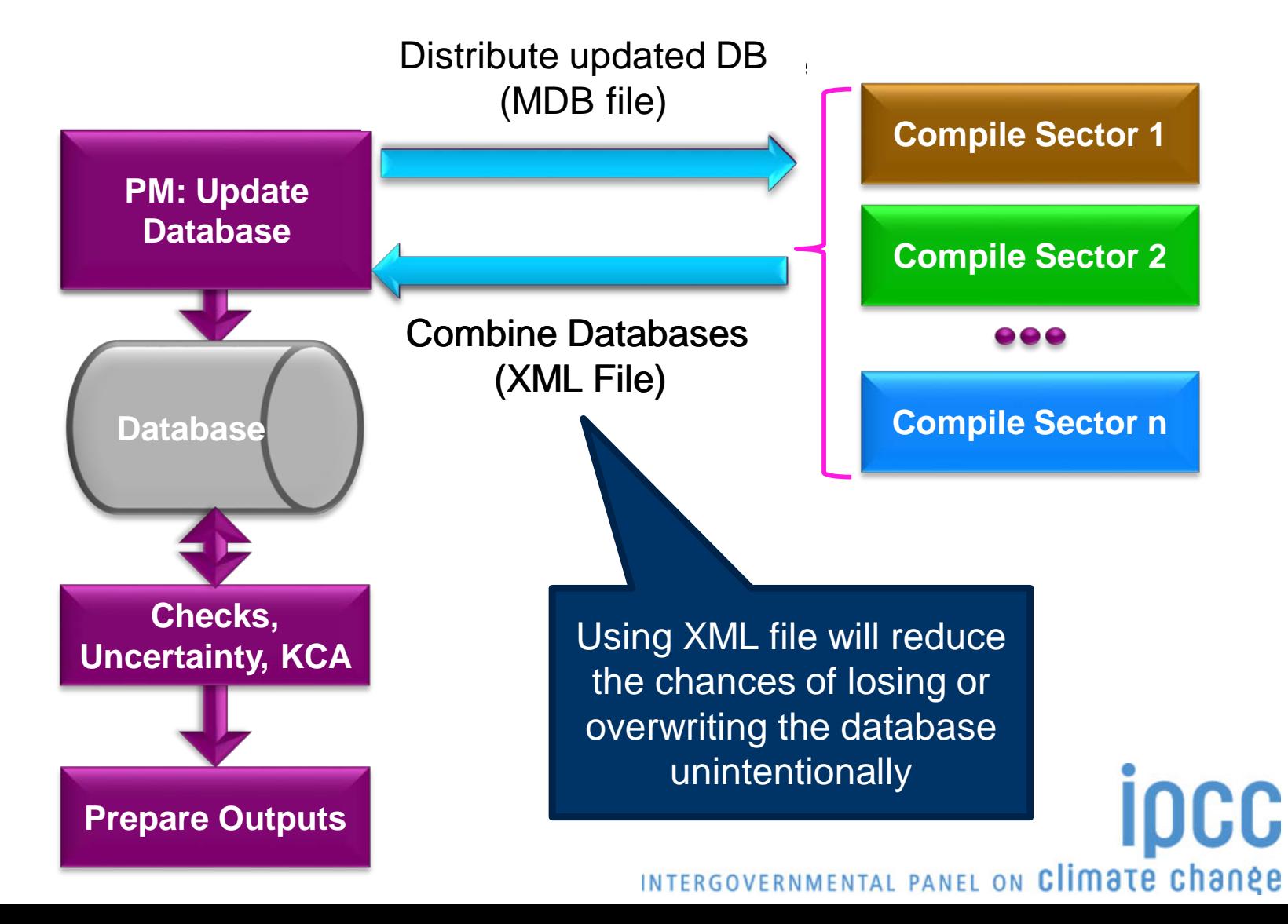

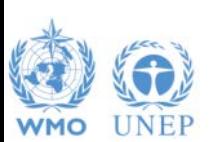

### **Support**

- The TSU is supporting the software:
	- Help Desk: email **ipcc-software@iges.or.jp**
	- Web Forum: **https://discussions.zoho.com/ipccinventorysoftware/**
- TSU maintains software and is planning to add functions to the software:
	- ❖ Implement Tier 2 methods
	- **❖ Implement Wetlands Supplement**

http://www.ipcc-nggip.iges.or.jp/software/index.html

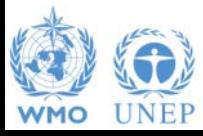

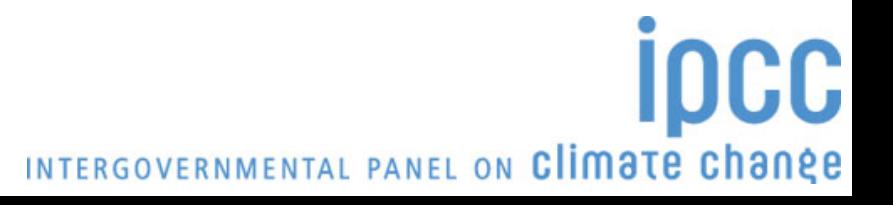

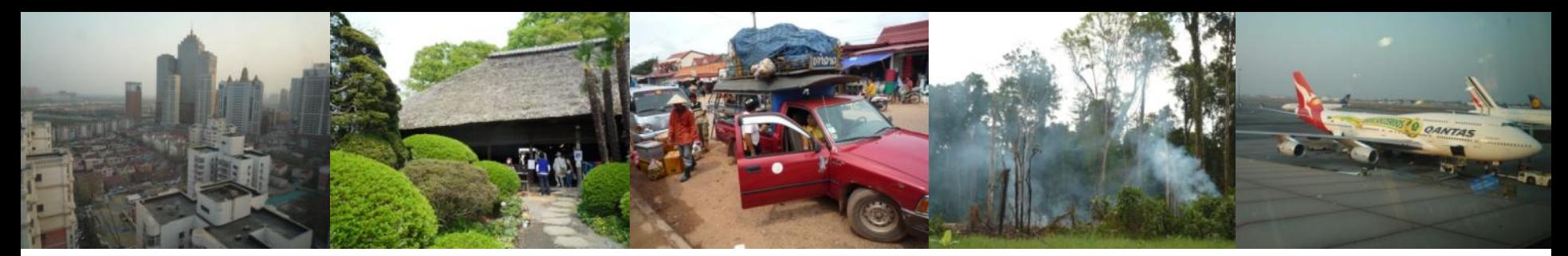

### Task Force on National Greenhouse Gas Inventories

# *Thank you*

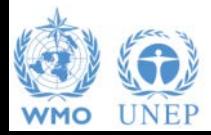

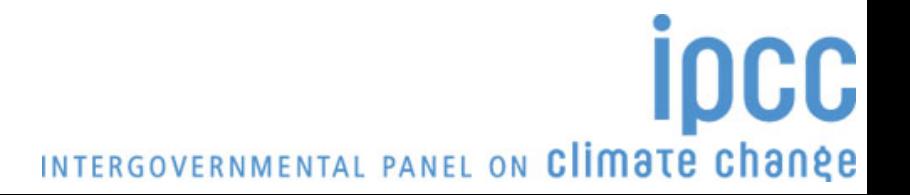